# **Planejamento Têxtil (v.7.1) (CCTTGP255)**

Esta documentação é válida para a versão 7.1 do Consistem ERP.

Confira outras versões: [Planejamento Têxtil \(CCTTGP255\)](https://centraldeajuda.consistem.com.br/pages/viewpage.action?pageId=317245695) |

## **Pré-Requisitos**

Não há.

### **Acesso**

Módulo: Industrial - PPCP Tinturaria/Estamparia

Grupo: Programação da Tinturaria

[Planejamento e Programação Têxtil \(CCTTGP250\)](https://centraldeajuda.consistem.com.br/pages/viewpage.action?pageId=319525267)

Botão **Calcular**

## **Visão Geral**

O objetivo deste programa é visualizar as necessidades por período, apresentando os estoques e produtos em elaboração.

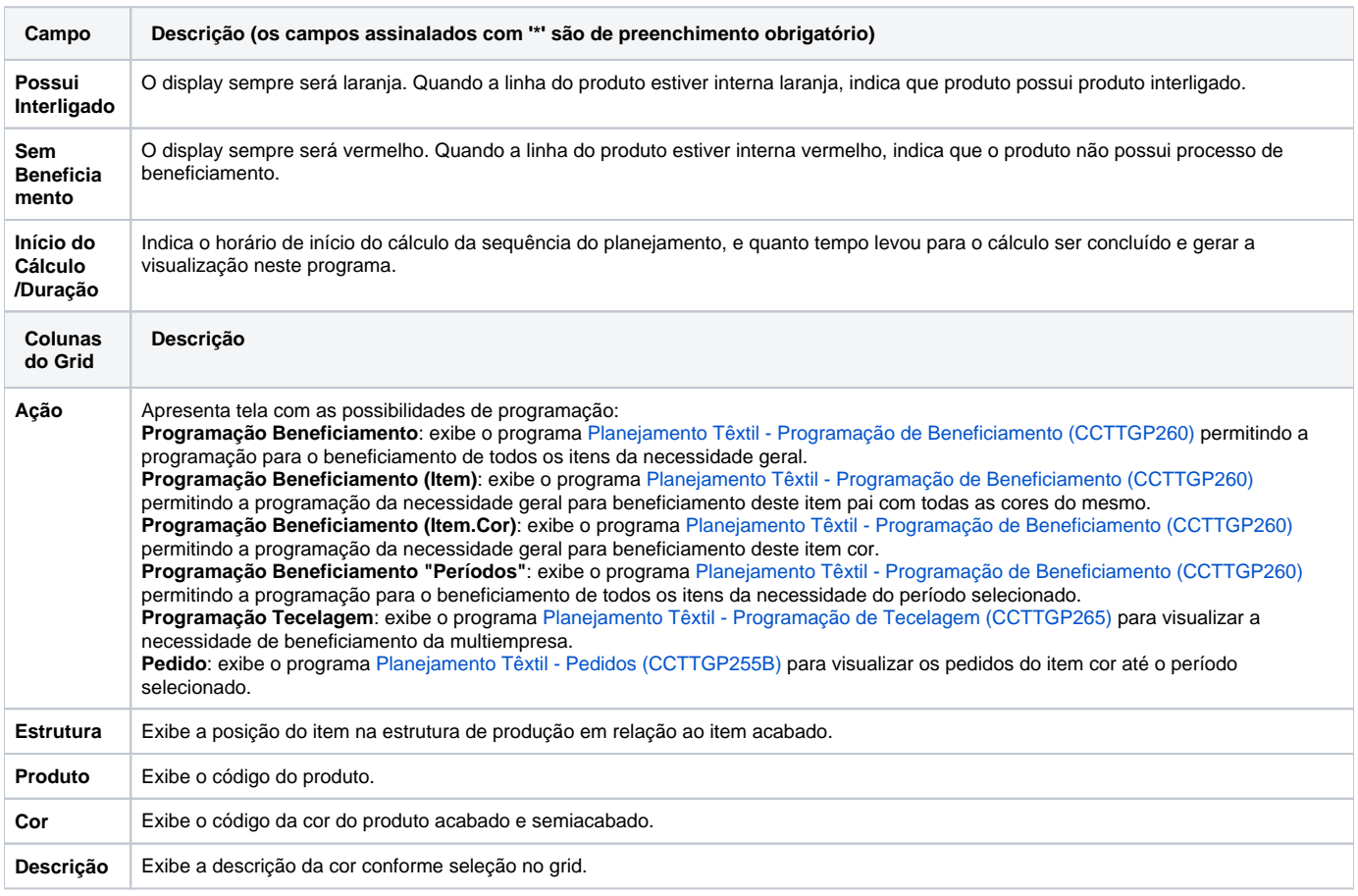

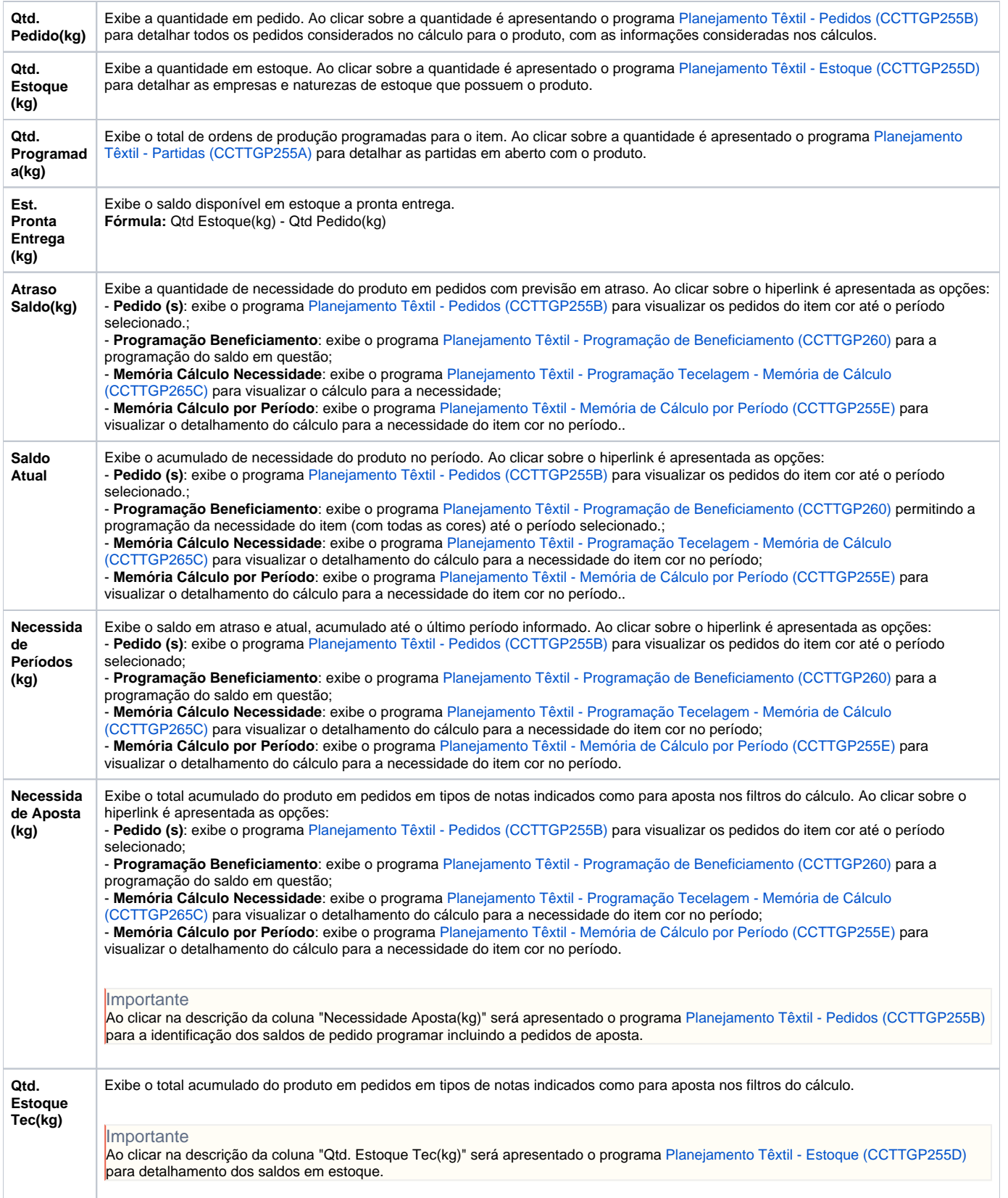

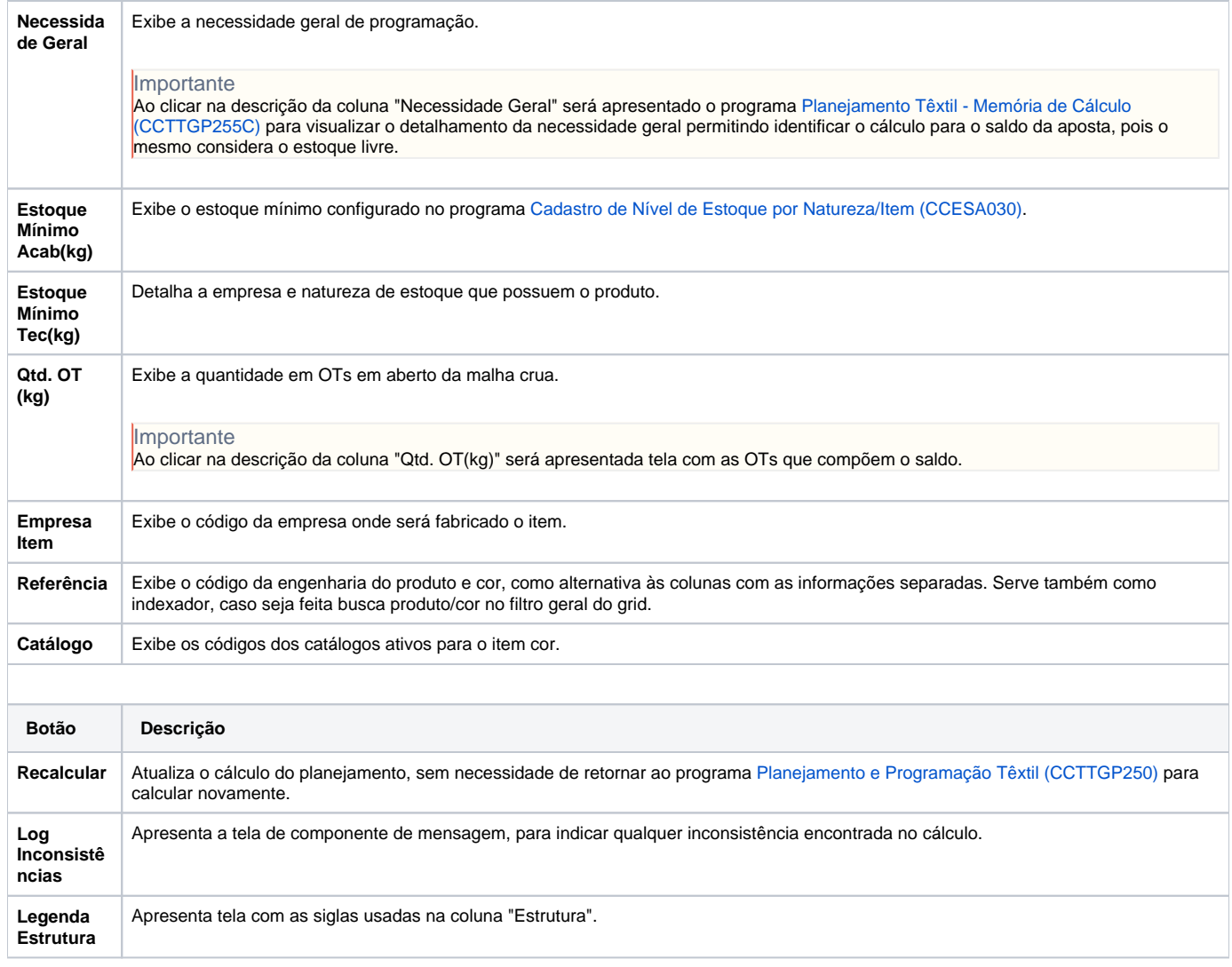

#### Atenção

As descrições das principais funcionalidades do sistema estão disponíveis na documentação do [Consistem ERP Componentes.](http://centraldeajuda.consistem.com.br/pages/viewpage.action?pageId=56295436) A utilização incorreta deste programa pode ocasionar problemas no funcionamento do sistema e nas integrações entre módulos.

Exportar PDF

Esse conteúdo foi útil?

Sim Não